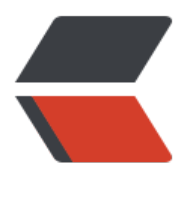

链滴

# crontab [表达](https://ld246.com)式解析

作者: EulerEquation

- 原文链接:https://ld246.com/article/1550592940822
- 来源网站: [链滴](https://ld246.com/member/EulerEquation)
- 许可协议:[署名-相同方式共享 4.0 国际 \(CC BY-SA 4.0\)](https://ld246.com/article/1550592940822)

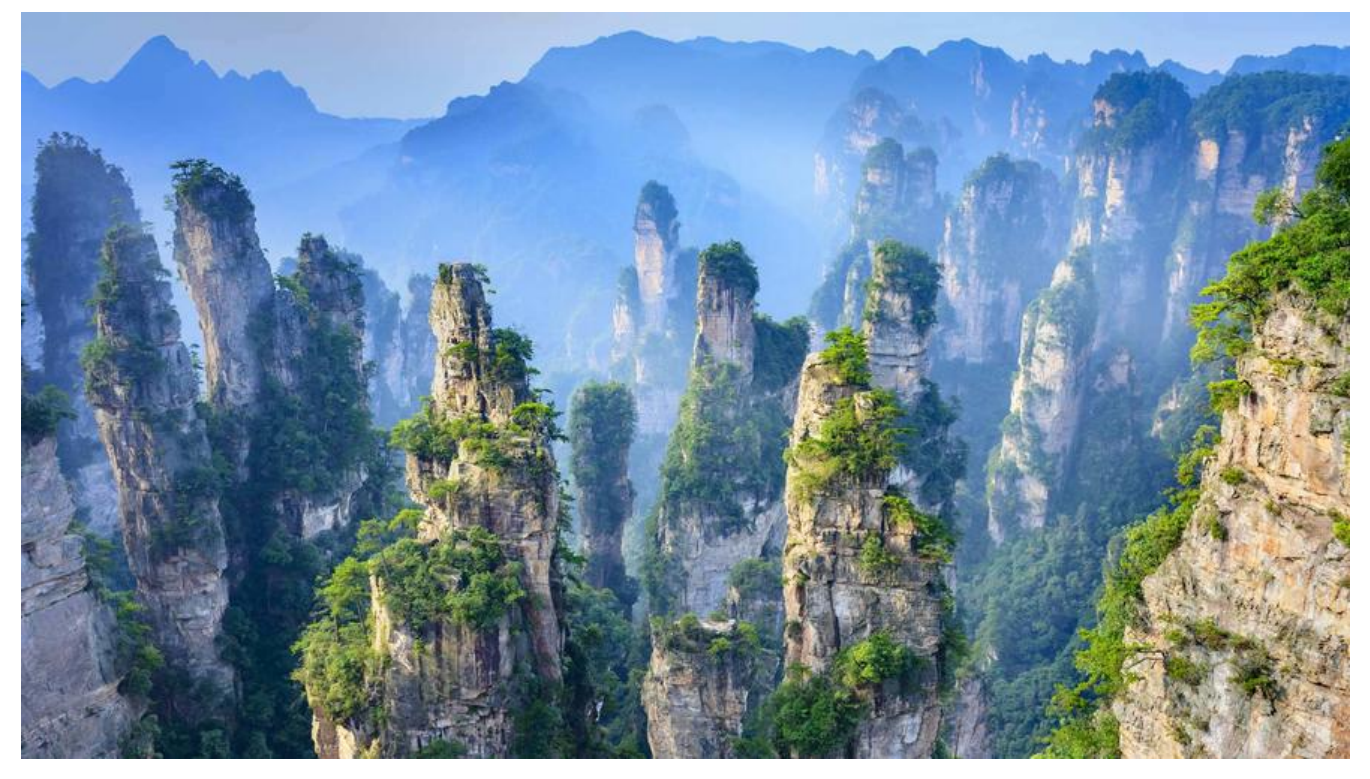

## **1 Linux crontab表达式**

## **1.1 基本格式**

crontab表达式的"\*"表示的是在对应的时间粒度下可取集合中的任意值,这样五个粒度的值确定后,就 出了命令执行的时间点

\* \* \* \* \* cmd 分 时 日 月 星期 分: 0 - 59 时: 0 - 23 日: 1 - 31 月: 1 - 12 周: 1 - 7

#### **1.1.1 示例1 每分钟执行一次**

\* \* \* \* \* \* date >>~/hello.log

因为每个时间粒度都指定为"\*",那么以下集合的笛卡尔积即表示date命令所有执行时间点,也就是每分 执行一次

分钟取值集合{0,1,2,3,...} 60个值可取 小时取值集合{0,1,2,3,..,} 24个值可取 日期取值集合{1,2,3,...} 最多31个值可取 月份取值集合{1,2,3,4,6,7,8,9,10,11,12} 星期取值集合{1,2,3,4,5,6,7}

#### **1.1.2 示例2 每10分钟执行一次**

\*/10 \* \* \* \* date >>~/hello.log

分钟取值集合{0,10,20,30,40,50} 6个值可取 小时取值集合{0,1,2,3,..,} 24个值可取 日期取值集合{1,2,3,...} 最多31个值可取 月份取值集合{1,2,3,4,6,7,8,9,10,11,12} 星期取值集合{1,2,3,4,5,6,7}

执行的时间点:

2月19号星期二23点0分 2月19号星期二23点10分 2月19号星期二23点20分 2月19号星期二23点30分

... // 类推

#### **1.1.3 示例3 23分、37分钟时执行**

23,37 \* \* \* \* date >>~/hello.log

分钟取值集合{23,37} 2个值可取 小时取值集合{0,1,2,3,..,} 24个值可取 日期取值集合{1,2,3,...} 最多31个值可取 月份取值集合{1,2,3,4,6,7,8,9,10,11,12} 星期取值集合{1,2,3,4,5,6,7}

执行的时间点:

2月19号星期二23点23分 2月19号星期二23点37分 2月20号星期三0点23分 2月20号星期三0点37分 2月20号星期三1点23分 2月20号星期三1点37分

... // 类推

### **1.1.4 示例4 组合设置**

设置其他的时间粒度可以参考上面三个实例,当然也可以组合设置:

0,30 10,11 1,2 11 \*

分钟取值集合{0,30} 2个值可取 小时取值集合{10,11} 2个值可取 日期取值集合{1,2} 2个值可取 月份取值集合{11} 1个值可取 星期取值集合{1,2,3,4,5,6,7}

执行的全部时间点:

11月1号10点0分 11月1号10点30分

11月1号11点0分 11月1号11点30分 11月2号10点0分 11月2号10点30分 11月2号11点0分 11月2号11点30分